## eVidyalaya Half Yearly Report

Department of School & Mass Education, Govt. of Odisha

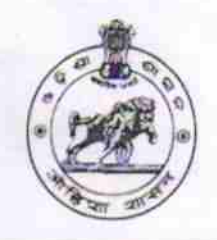

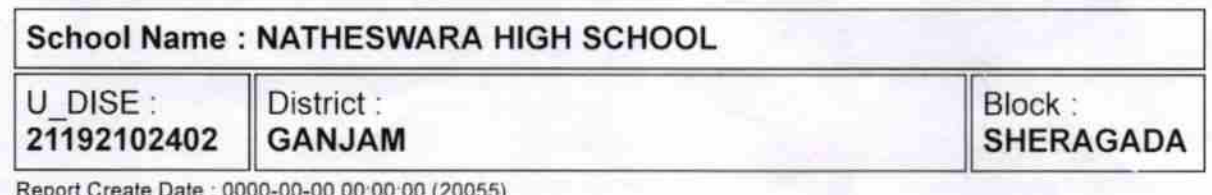

Repod Create Oale:0000-00-00 00:00 00 (20055)

 $\alpha$ 

 $\gamma$ 

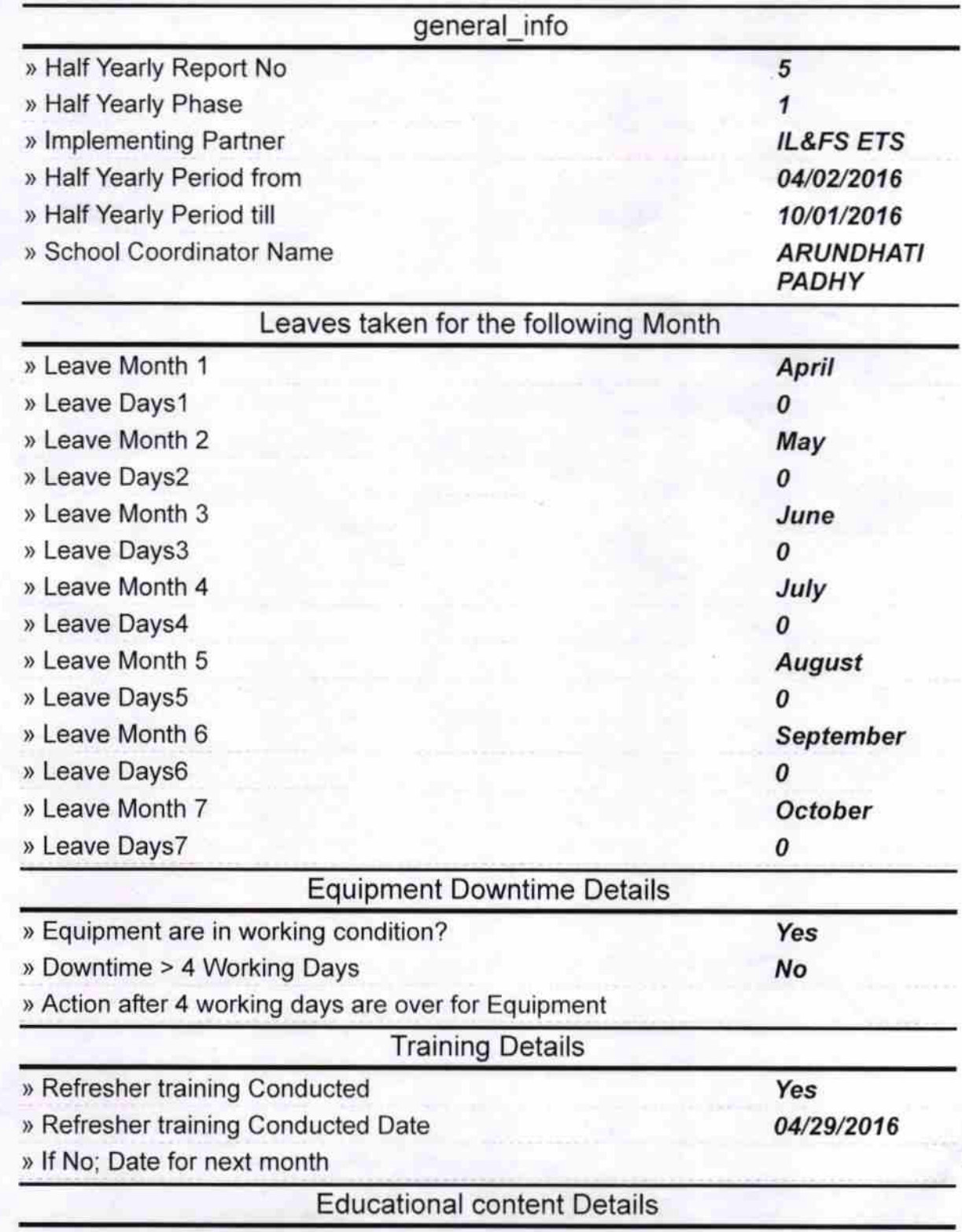

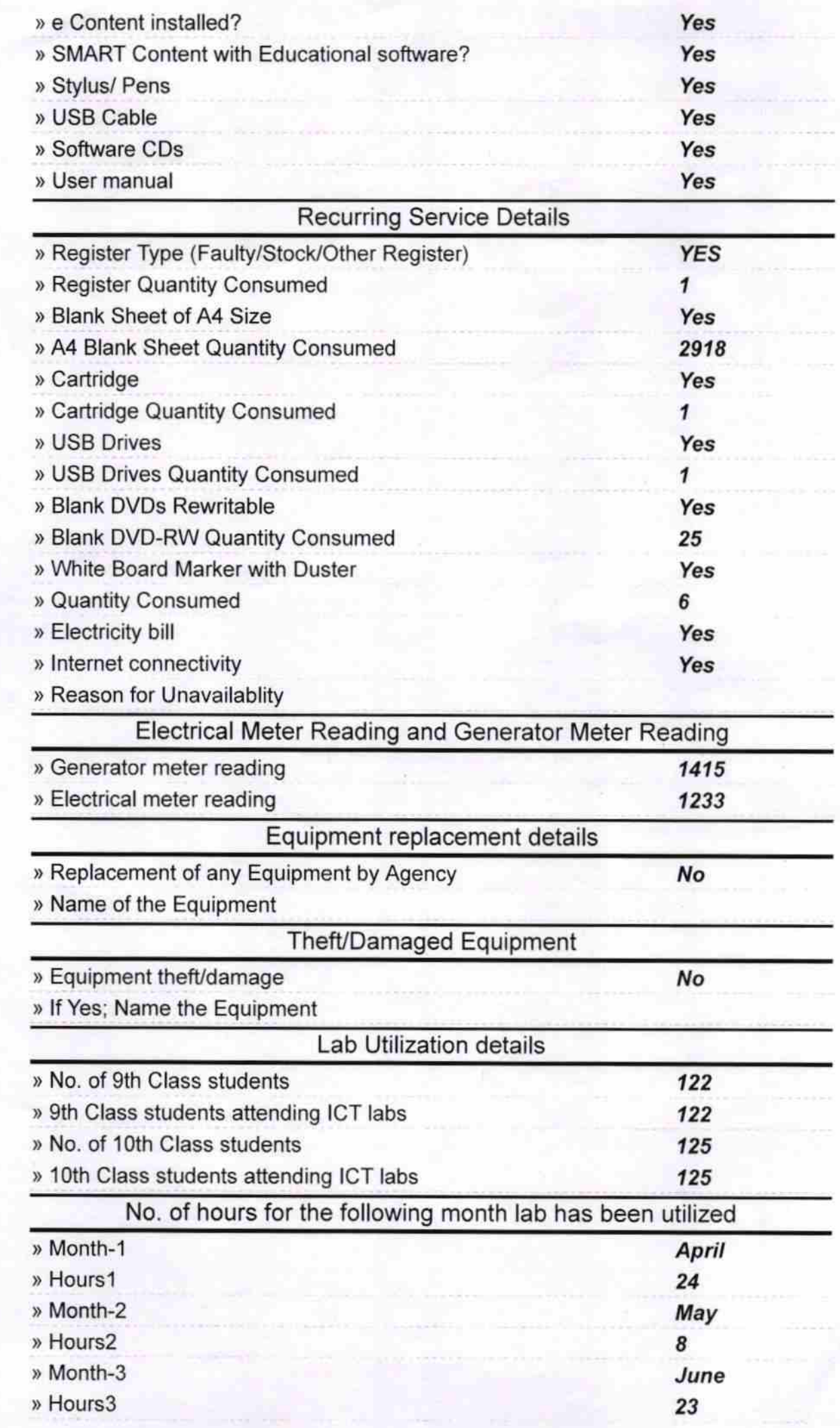

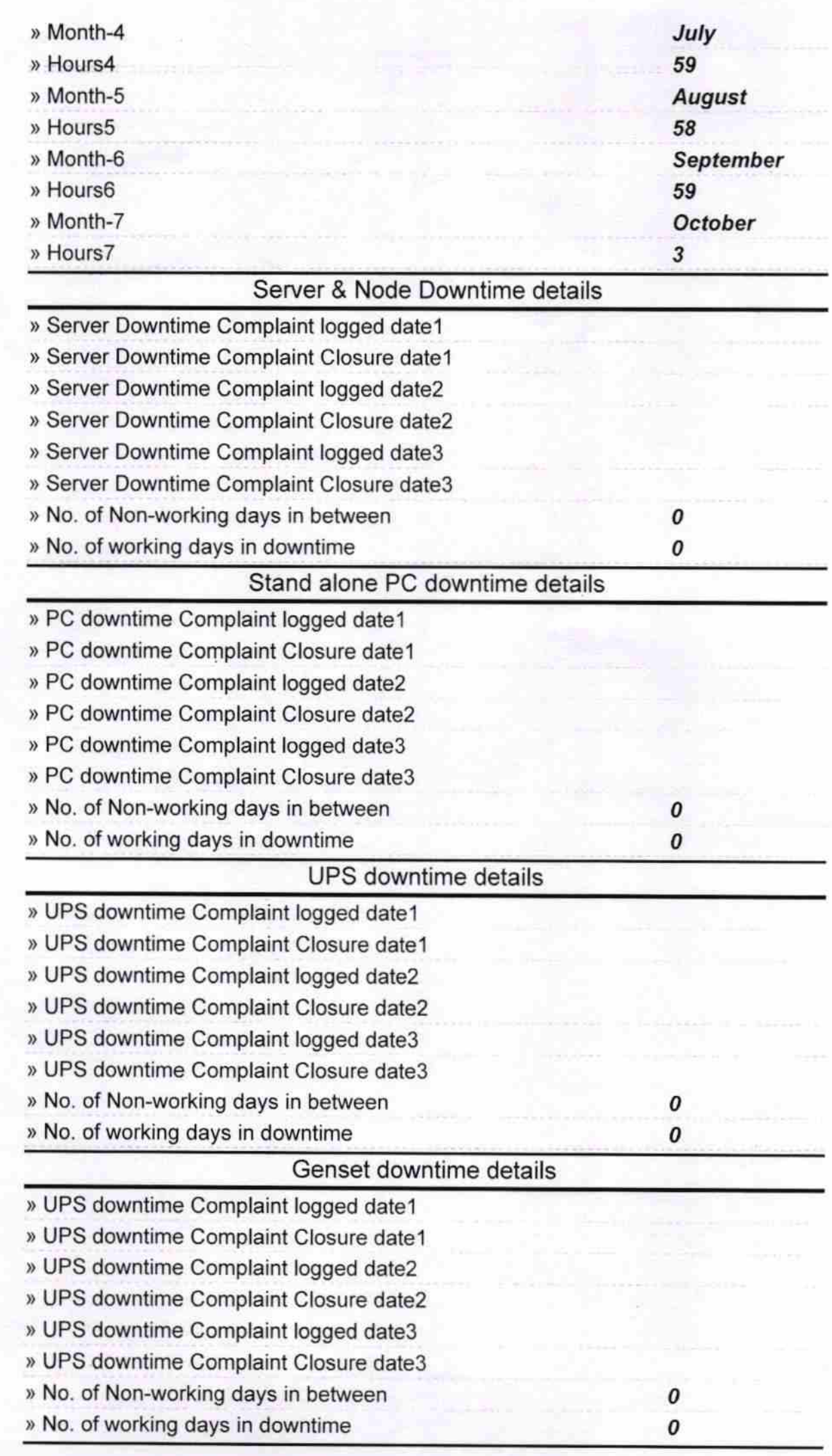

## lntegrated Computer Projector downtime details

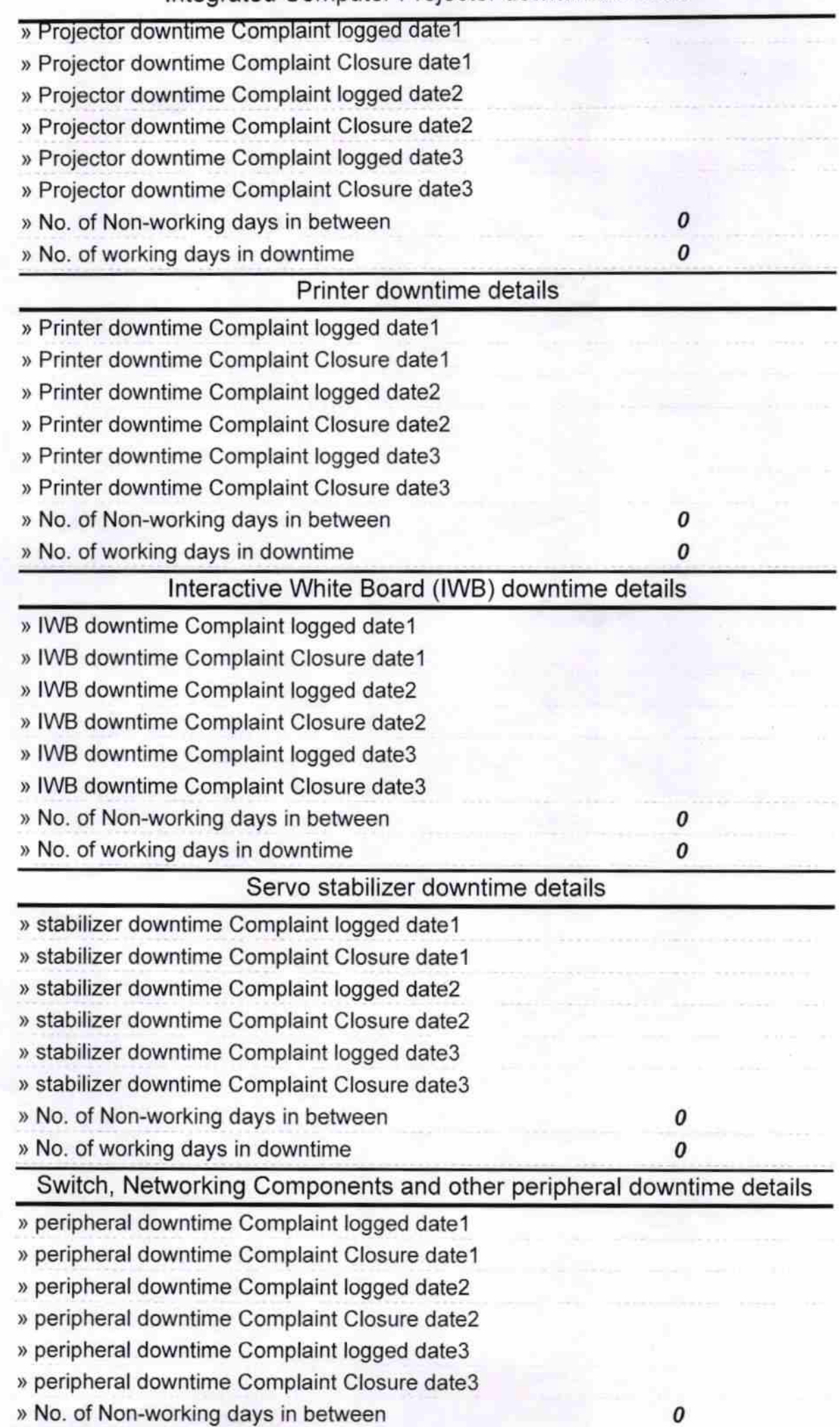

 $03.2017$  $\overline{\sigma}$ 

Headmastery / C<br>Signature of Hibasi Master Market Bress with Seal